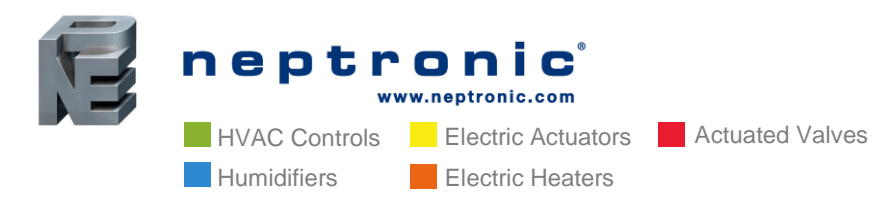

**Head Office** Neptronic® 400 Lebeau Blvd. Montreal, Quebec, Canada H4N 1R6 Tel.: (514) 333-1433 Fax: (514) 333-3163 Toll Free: 1-800-361-2308

# **1, 2, 3 Start your humidifiers!**

You have installed a new Neptronic SK humidifier (SKE4, SKG4, SKS4 and SKVF series) connected with a humidity sensor (in the room or return duct). The final stage to complete the installation is to program the humidifier to operate as a standalone unit. Follow these 3 steps to configure the humidifier to function with a remote humidity sensor:

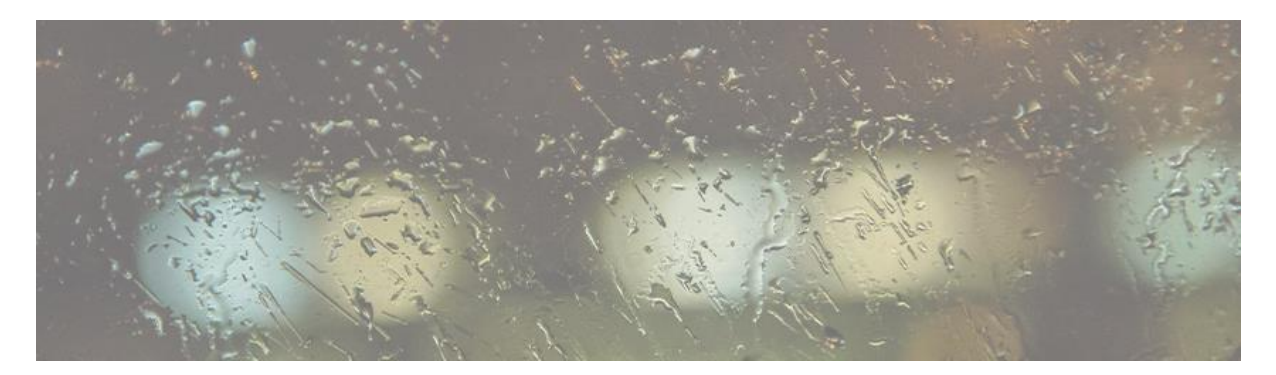

### **Step 1. Configuration**

- Access the Installation menu, login 4433
- Select Control, Control Profile, set to Internal Analog (enter)
- Select Room Demand Loop, RHStptSrc, set to Internal (enter)
- Keep the default values for the remaining items in this menu.
- Exit this menu.

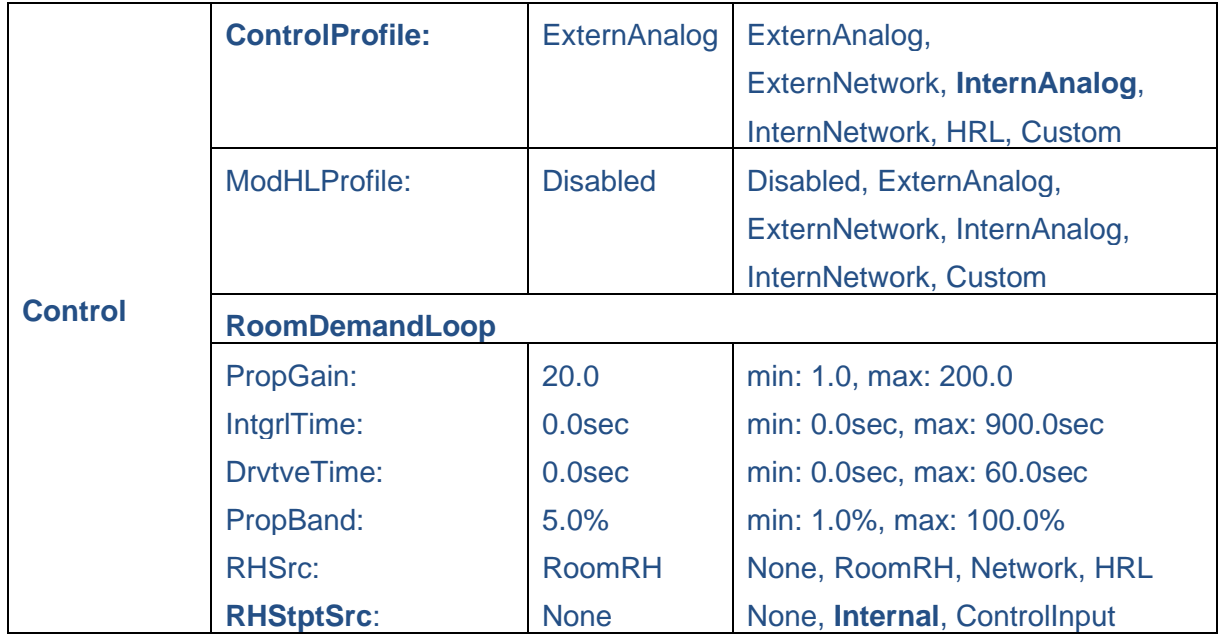

#### **Step 2. Adjust Set Point**

- Access the User Setting menu, login 4433
- Select Control, Room Demand Loop, RoomRHStp, set the value to the required set point that you wish to maintain the in the space (enter)
- Exit this menu.

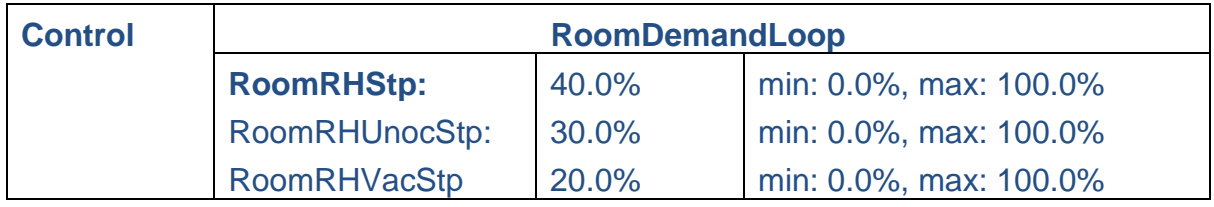

#### **Step 3. View the %RH value**

- Access the General menu
- Select Physical IO, Room RH to view the %RH value read by the external humidity sensor.
- When the RoomRHStp value is above the Room RH then a Humidity Demand will be displayed on the Idle Screen.
- Exit this menu.

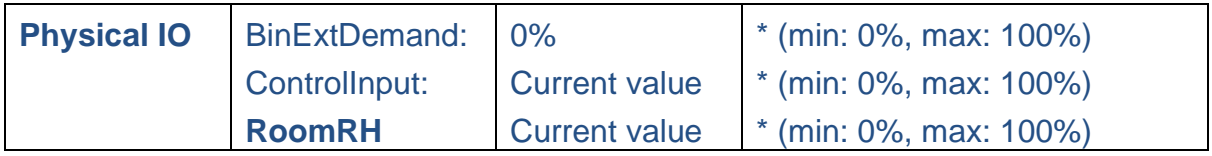

You have completed the programing of the humidifier!

Turn the unit On by pressing and holding the Power button for three seconds, the blue led will turn On.

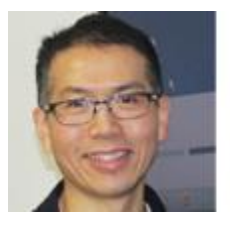

**David Wong Technical Support - Humidifiers** Contact him at: david@neptronic.com

## **About Neptronic**

Neptronic, we pride ourselves on our ability to adapt to diverse applications. We have been at the heart of humidification innovation since 1976 to help enhance process efficiency and end-result quality by generating the ideal ambient conditions for our customers' needs.

Committed to research and development, we constantly aim to improve our products' reliability and precision. Our dedicated team of over 300 experts works in Montreal, Canada, to create the ideal solutions for your applications.